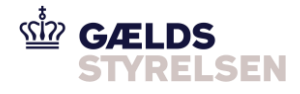

#### **Guide: Godkend eller fortryd fordring i høring i Fordringshaverportalen**

Dokumenthistorik

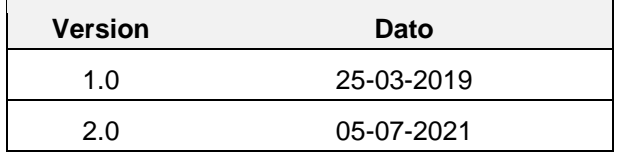

### <span id="page-0-0"></span>**1 Introduktion**

Denne guide skal du bruge, hvis du skal godkende eller fortryde en fordring i høring. Dette scenarie består at tre flows:

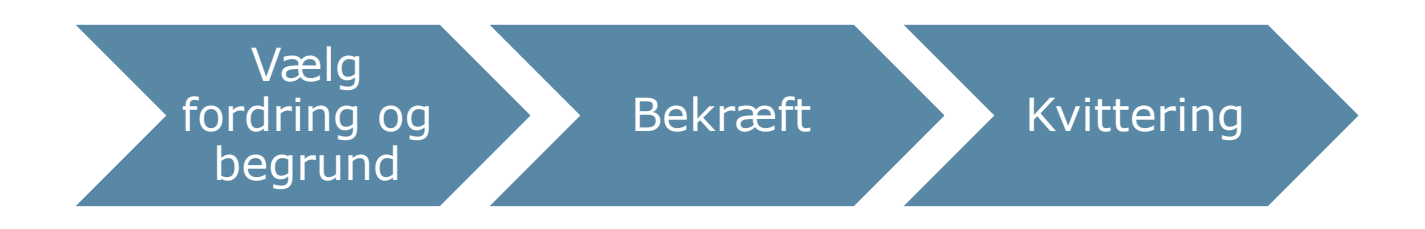

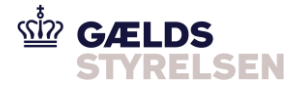

# **Indholdsfortegnelse**

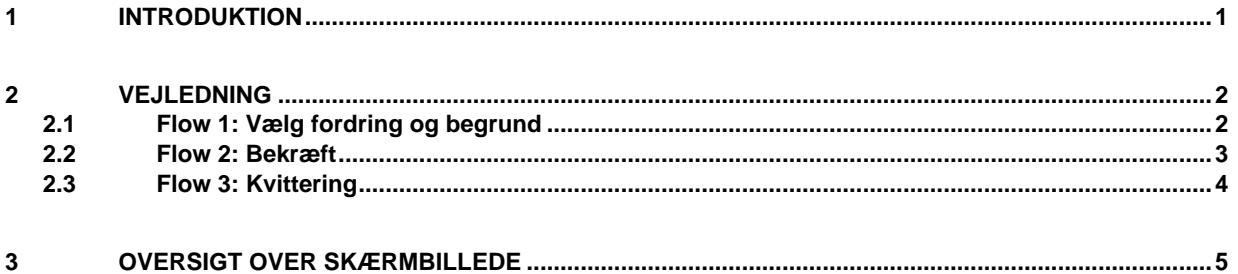

## <span id="page-1-0"></span>**2 Vejledning**

#### <span id="page-1-1"></span>**2.1 Flow 1: Vælg fordring og begrund**

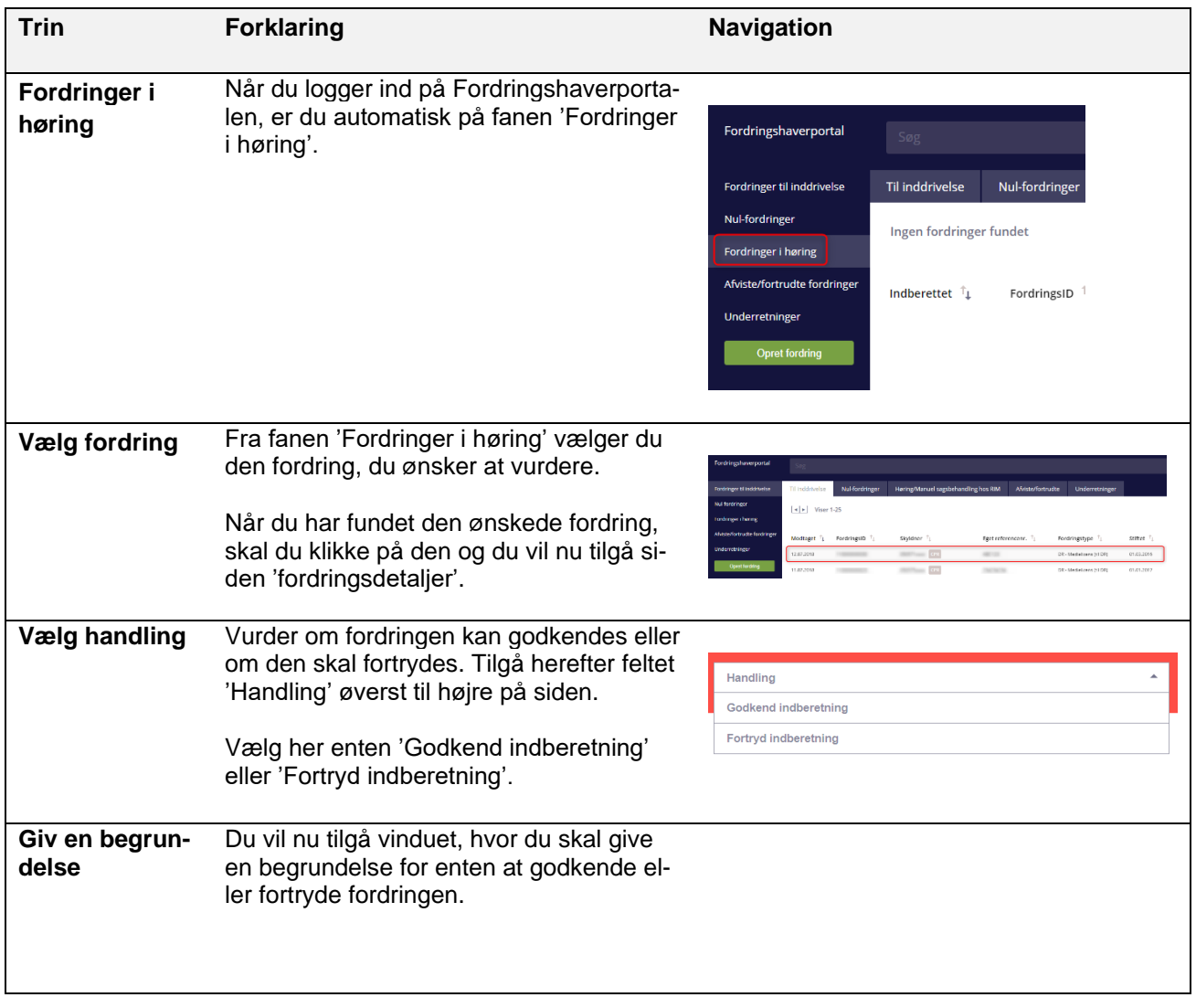

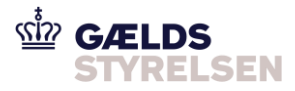

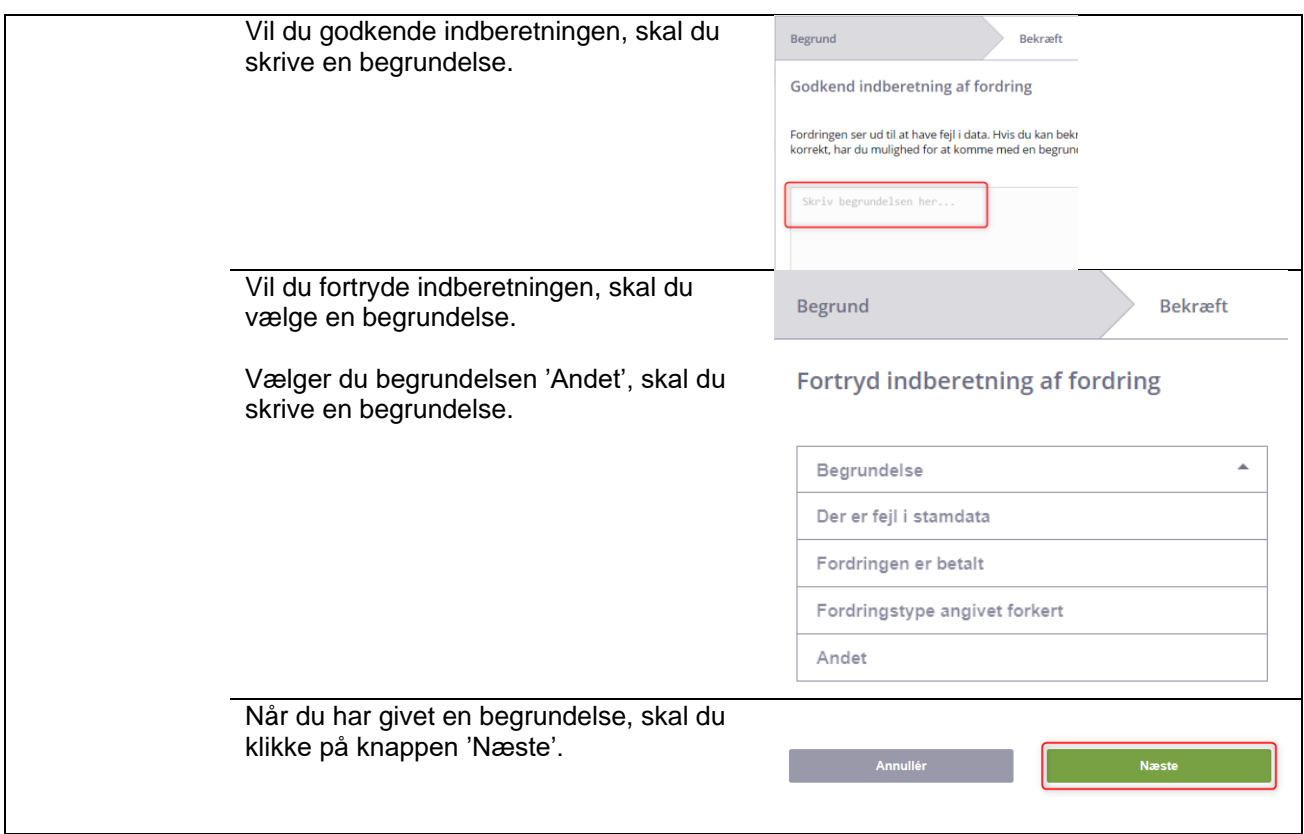

#### <span id="page-2-0"></span>**2.2 Flow 2: Bekræft**

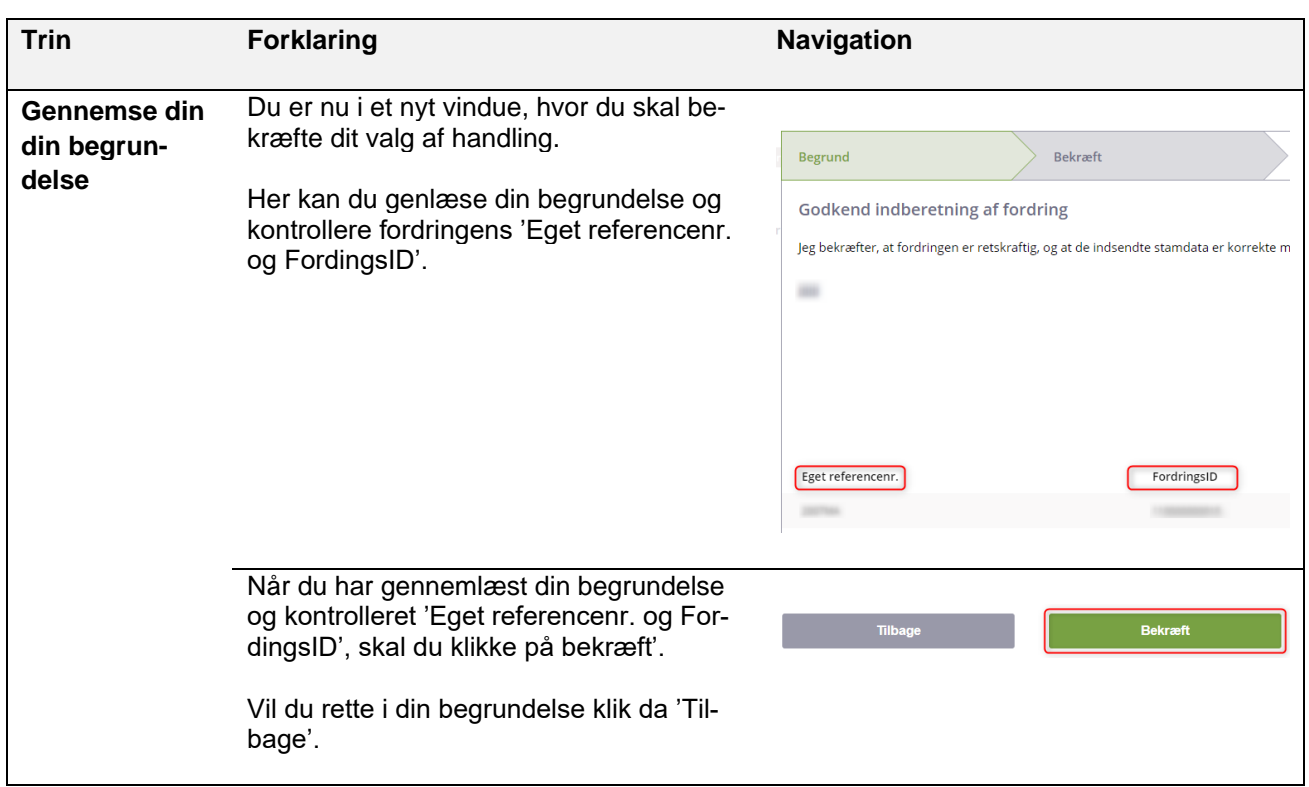

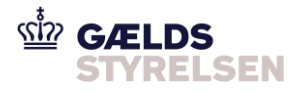

### <span id="page-3-0"></span>**2.3 Flow 3: Kvittering**

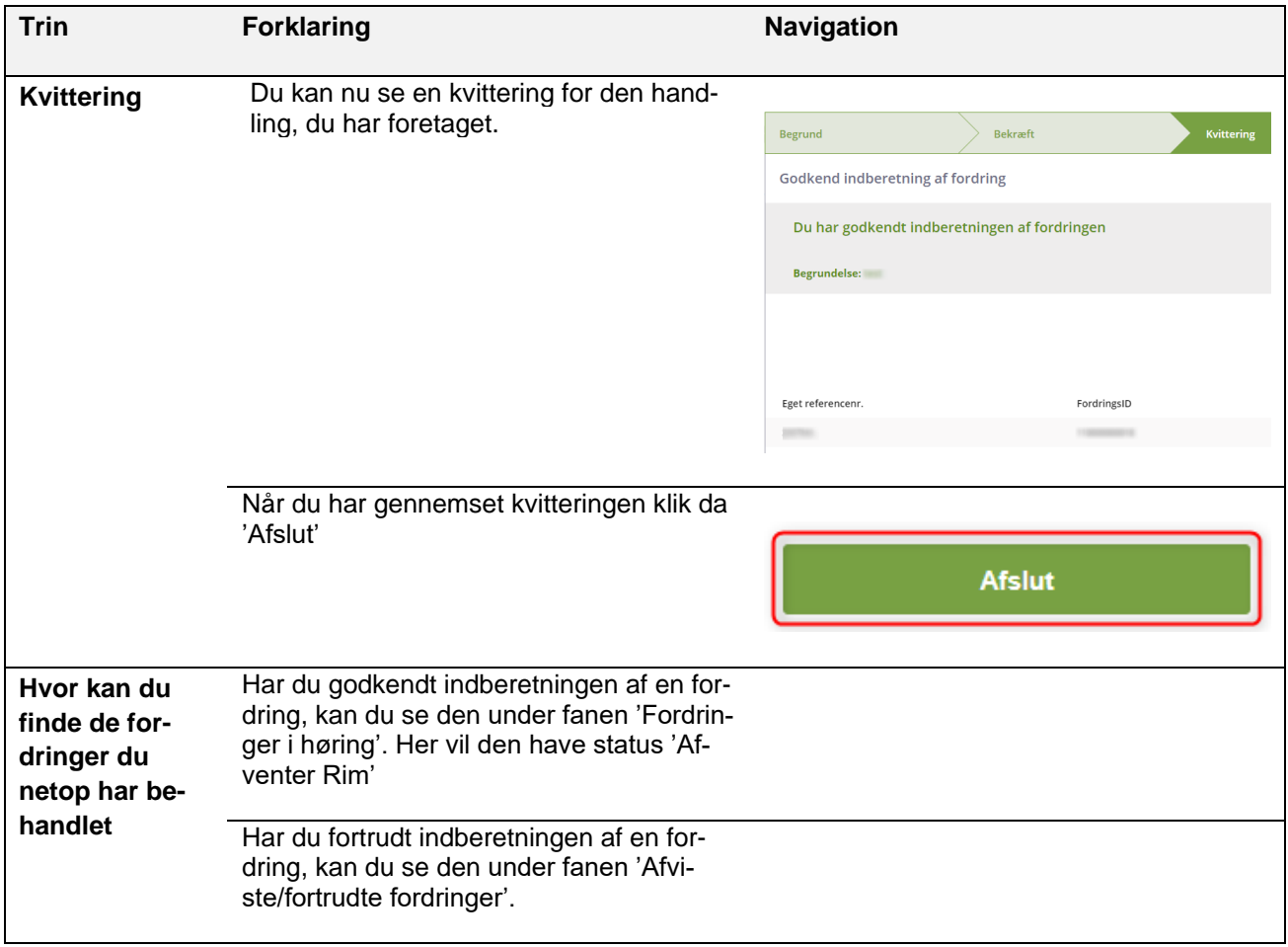

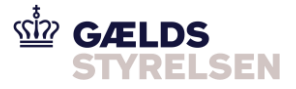

# <span id="page-4-0"></span>**3 Oversigt over skærmbillede**

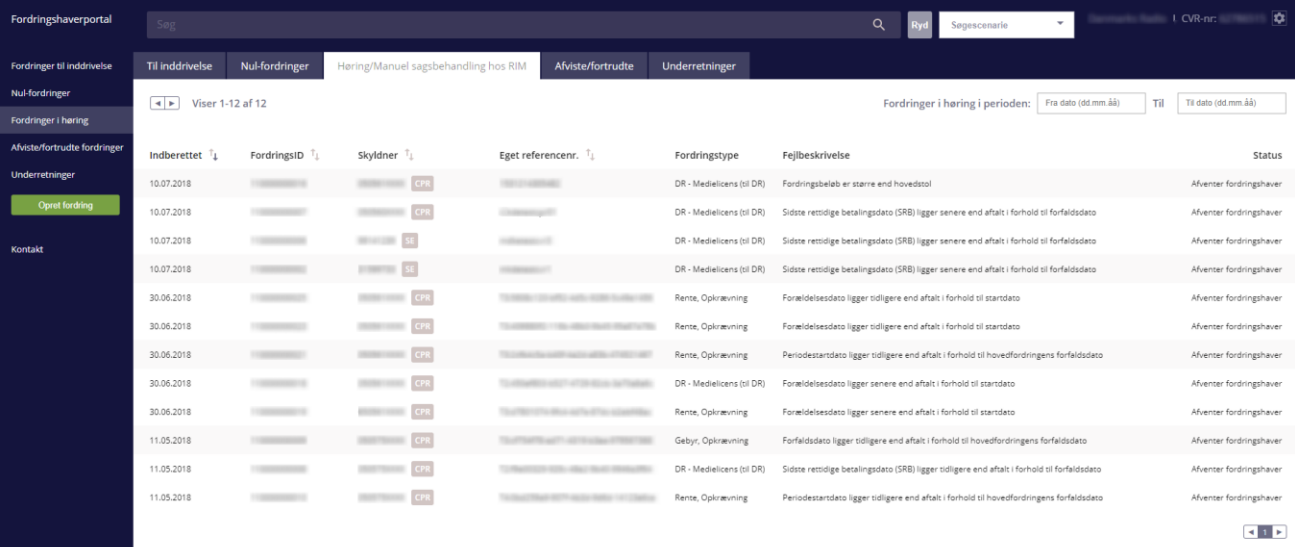